# Experience Using TRF

Rob Kutschke, Fermilab ALCPG07, Simulation Session October 26, 2007

#### **Introduction**

- This talk is about Kalman filter code for fitting charged tracks in the SiD tracking system.
	- Scope of my project is limited to use as a final fitter.
	- The code lives within the org.lcsim framework and seeks to maximize code that already exists within that framework.
		- Java based.
		- Uses the TRF toolkit.

#### What is TRF?

- As I use it, TRF is a toolkit for:
	- Describing material and hits along a trajectory.
	- Propagating from one surface to the next.
	- A model of multiple scattering.
	- A model of energy loss.
	- Kalman filtering tracks that are described by the above components.
- Author: Norman Graf
- Norman tells me that it can also be used for pattern recognition but I have not looked into that.

# My Goal

- Create a package to:
	- Take a container of hits from an external pattern recognition routine.
	- Load them into TRF.
	- Discover additional material along the track
		- Beampipe, support structures, cables ...
	- Fit the track.
	- Return track parameters at several locations.
		- At PCA to z-axis.
		- At innermost and outermost hits.
		- Others?
		- See: Evolving the Track Class in the ILC Forum.
	- End users should not need to know about TRF internals.

## How to Get There

- Internal Tests:
	- Generate tracks/hits internally.
	- Learn how to use all of the tools.
- Hits from SLIC/org. Icsim using perfect pattern recognition:
	- From charged geantinos (no Ms or Eloss).
		- Just a bookkeeping job.
	- From real particles.
		- Discover beampipe and other dead materials.
		- Tune material interaction models to match G4.
		- These two steps may be time consuming.
- At each step, understand where tails come from.
- Ready for hits from real pattern recognition codes.

# TRF Basics

- TRF has its own geometry and hit classes, independent of those of org.lcsim.
- TRF has its own choices for track parameters, different from those of org.lcsim.
- Using TRF:
	- Translate inputs from org.lcsim objects
	- Run the fitter.
	- Translate outputs to org.lcsim objects.
- API browsers
	- org.lcsim, includes TRF
		- http://lcsim.org/software/lcsim/apidocs/index.html
	- GeomConverter:
		- http://lcsim.org/software/geomconverter/apidocs/index.html

# TRF Surfaces

- interface Surface ....
- Classes that implement Surface:
	- SurfDCA
		- Defines a reference line parallel to the z axis and through a given (x,y) point.
	- SurfCylinder
		- Defines a cylinder, of given r, centered on z-axis
	- SurfZPlane
		- Defines a plane normal to the z-axis at a given z.
	- SurfXYPlane
		- Defines a plane parallel to the z-axis with a given radius and a given xy rotation wrt unit vector from origin.
- Also: Bounded extensions of these.

#### VTrack: a Track at a Surface

- The simplest track object is a VTrack:
	- A surface at which the track parameters are defined:
	- A 5-vector of parameters.
		- Different meaning for different surface types.
	- A direction wrt surface sense of "outward".
- The first two parameters are the quantity measured by a 2D measurement at that surface.
	- With this choice, the derivatives of the measurements wrt track parameters are simple.
	- I believe that this is a false economy and creates much more pain that it is worth.

# Track Parameters wrt PCA to z-Axis

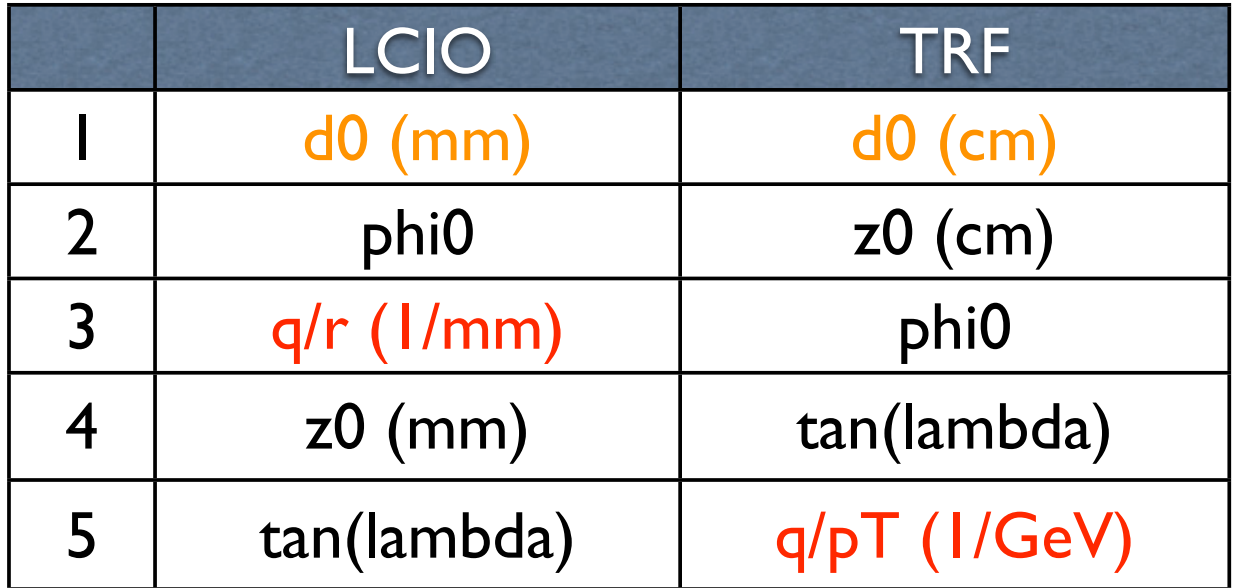

- r=radius of curvature;
- pT=transverse momentum.
- q=charge, opposite sign convention!
- Opposite sign convention for d0.

#### Track Parameters at a Cylinder

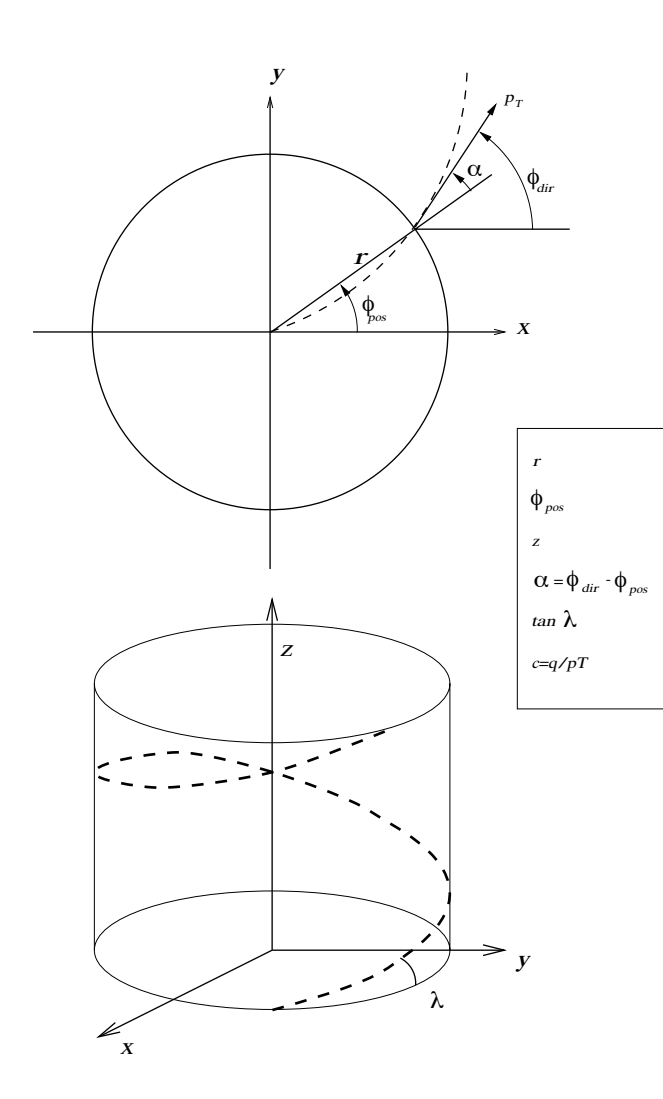

- Cylinder centered on z-axis, given r.
- Parameters:
	- phi(direction)
	- z
	- alpha
	- tan(lambda)
	- q/pt

#### Track Parameters at Planar Surfaces

- Z-Plane: perpendicular to the z-axis.
- XYPlane: contains a line parallel to z-axis.
	- u: unit normal;
	- z along global z;
	- v in plane; completes orthonormal basis

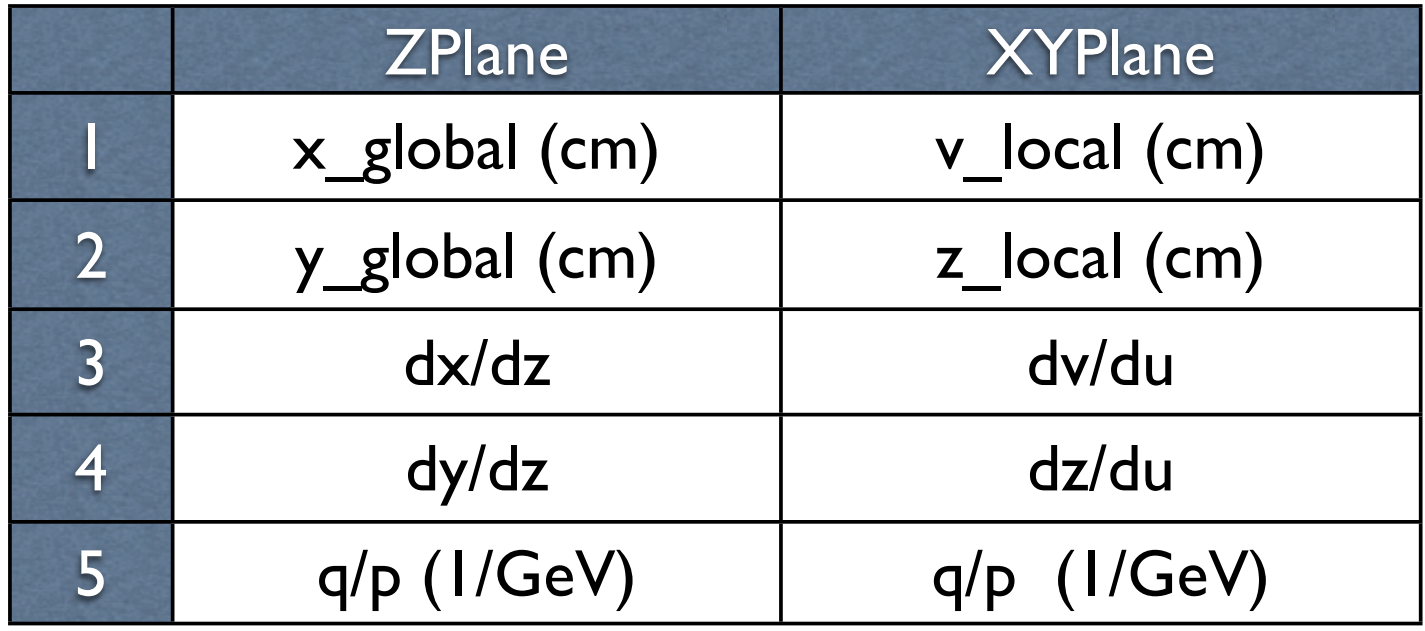

#### More About Surfaces

- To any surface you can add a list of Interactors.
	- Interactors can do either energy loss or multiple scattering.
	- There are also Siminteractors that can be used for developing internal test suites.
- Fitter can invoke the Interactors to apply multiple scattering and energy loss at each surface.
- Some copy methods for the surface classes do not copy the interactors!

# **Propagators**

- Given n types of surfaces:
- Requires n\*n propagator codes:
	- PropCyl between two cylinders.
	- PropDCA between two DCA surfaces.
	- PropDCACyl
	- PropCyIDCA
- Add a new surface type:
	- Need to write 2n+1 new propagators.
	- It takes me about one week to write and debug a propagator.
		- But I did compose PropDCAZ from PropDCACyl and PropCylZ, which took an hour or so.
	- This does not scale !!!!!!

# **Clusters**

- Cluster depends only on a detector element and has no knowledge of tracks.
- Supports a link back to the list of MCParticles from which it came.
- Can define 1D and 2D clusters at surfaces:
	- ClusCylPhi, ClusCylZ, ClusCylPhiZ2D
	- ClusZPlane1, ClusZPlane2
	- ClusXYPlane1, ClusXYPlane2
- Code has support for stereo angles but I have not yet tested this.

# **Hits**

- No public constructor for hits.
- A hit is created from a cluster plus a track. ETrack  $et = ...$ ;  $\frac{1}{10}$  Both must be defined at ClusCylPhi cluster = ...; // same surface. List hits  $=$  cluster.predict( et );
	- HitCylPhi, HitCylZ, HitCylPhiZ2D
	- HitZPlane1, HitZPlane2
	- HitXYPlane1, HitXYPlane2
- A hit can compute:
	- Measurement and its error.
	- Prediction and its error.
	- Derivatives of the measurement wrt track params.

# Fitting Tracks

- ETrack
	- VTrack plus an error matrix
- HTrack
	- ETrack plus a list of hits.
- To fit a track:
	- Instantiate a FullFitKalman object.
	- Instantiate an ETrack with the starting track parameters and covariance matrix.
	- Instantiate an HTrack from and ETrack and a hit list.
	- Pass HTrack to the fitter object.
	- On return, HTrack holds the track parameters at the last hit.

## A Precision Problem

- A long arc length, at the start of a fit, in which only a subset of the track parameters are measured.
	- Eg. 5 layers of axial strips from tracker barrel at start of an out-to-in fit.
	- At first z measurement, double precision is sometimes not enough to transport the covariance matrix or perform the addhit operation of the fitter.
	- Most pronounced for shallow tracks.
- The problem does not occur for forward fits!
	- Vertex detector measures all 5 parameters over a short lever arm.
- Problem is exacerbated by the choice to change parameterizations at different types of surfaces.

#### A Precision Problem:The Solution

- The general solution is to modify the fitter to recognize this case and exclude the unmeasured parameters from the fit.
	- Trivial to do for specific cases
	- More complicated to define a general method.
- This is in progress and Norman says that he has some tools that will help.

# Things to Know (1)

- B field is in -z direction: charges are opposite!
- Distances in cm (org.lcsim in mm).
- Direction control mechanism is not robust.
	- Not all copy operations on a preserve the sense of the direction of a track.
	- Need an extra step to copy the direction.
- For internal tests:
	- Need to seed a new random number generator for every process at every surface.
	- By default, seeds are all the same!
- Missing propagators:
	- DCA surface to/from ZPlane.
	- Created by introducing an intermediate Cylinder.

# Things to Know (2)

- There are bugs in multiple scattering and eloss code:
	- ThinZPlaneMs,ThinZPlaneMsSim
		- Waiting for Norman to commit fixes.
	- CylEloss, CylElossSim.
		- One bug outstanding and I will send to Norman.

# My TRF Internal Tests

- Load geometry from org. Icsim.
- Generate tracks internally.
- Propagate to surfaces, scatter, eloss
	- Measurement errors and scatterng are gaussian.
	- Energy turned off for the study shown here.
	- Resolution: 5(10) microns in Vertex(Tracker).
	- Only consider first arc of the track (for now).
- Remember true track parameters at each surface.
- Fit outwards (seeded from generated params).
- Fit inwards (seeded from outwards fit).
- Quality Control: pulls and Confidence level.
	- Parameter Pulls:
		- (measured-generated)/(measured error)

# CL of Inwards Fit

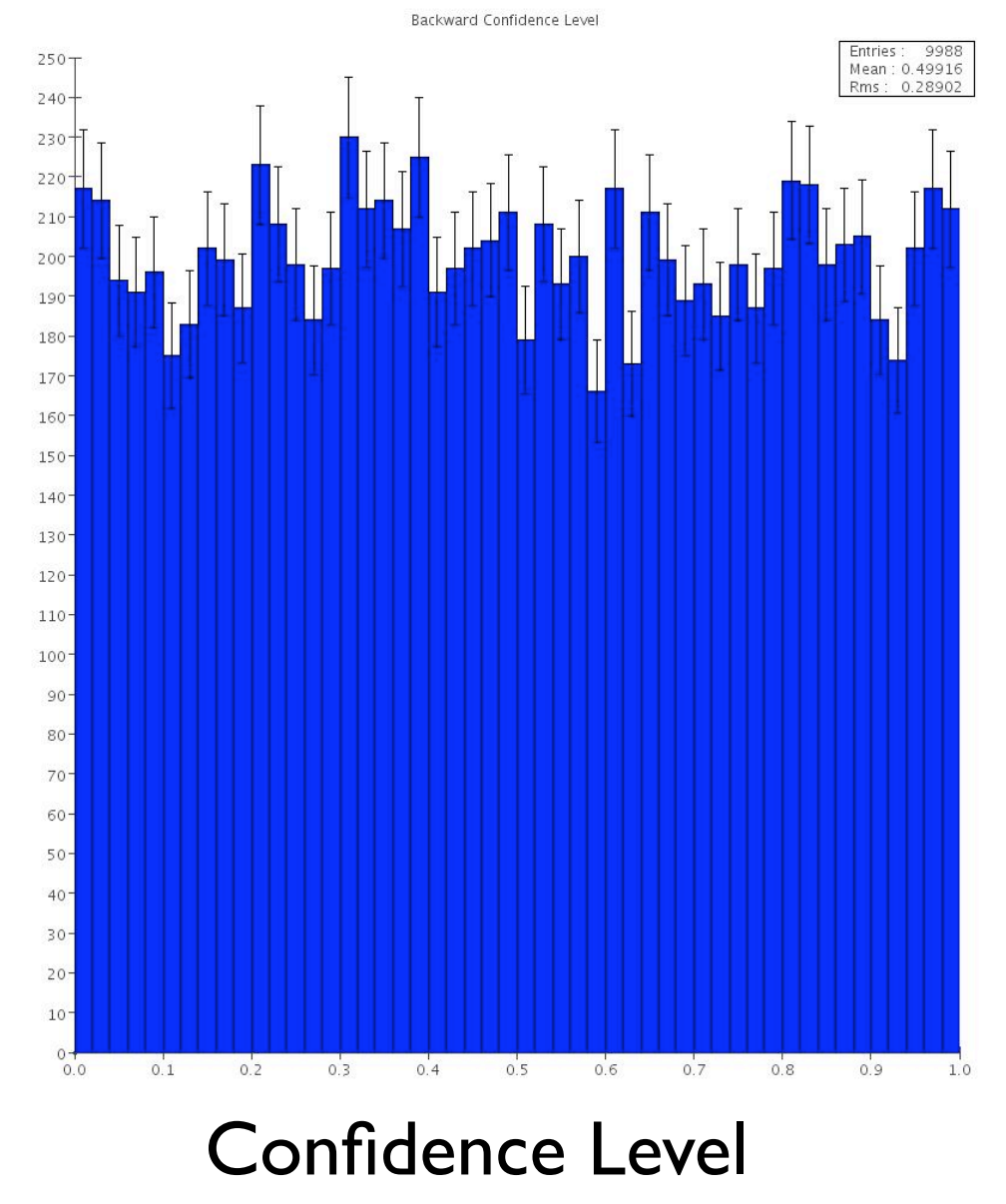

- 10,000 generated tracks
- 9 tracks with too few hits.
- 3 failed fits
	- Precision bugs<br>• Mostly for trac
	- Mostly for tracks at barrel- endcap interface.
	- Only on inwards fit!

#### Inwards Fit: Pulls for Parameter d0

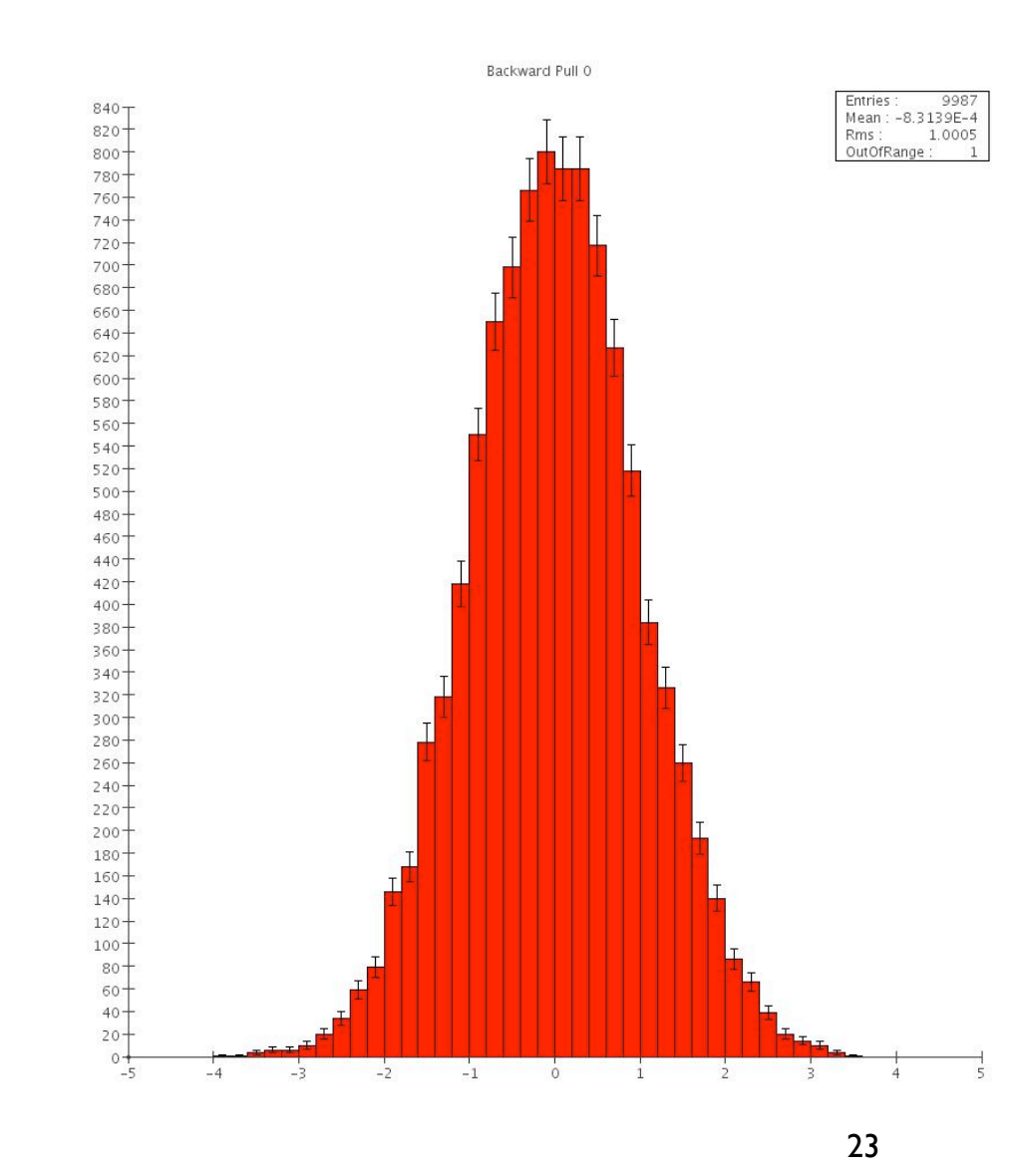

- For 10,000 entries
	- sig(mean)=0.01
	- sig(rms)  $=0.007$
- Out of bounds:
	- Precision bugs.
- Generated Tracks
- Flat in all:
- $|d0| < 4$  mm
- $|z0|$  < 10 mm
- |cos(theta)|<0.995
	- 100 mrad
	- 5.6 degrees
- $\blacktriangleright$   $\blacktriangleright$   $\blacktriangler$
- $\bullet$  0 < Phi < 2pi

#### Inwards Fit: Pulls for Parameter z0

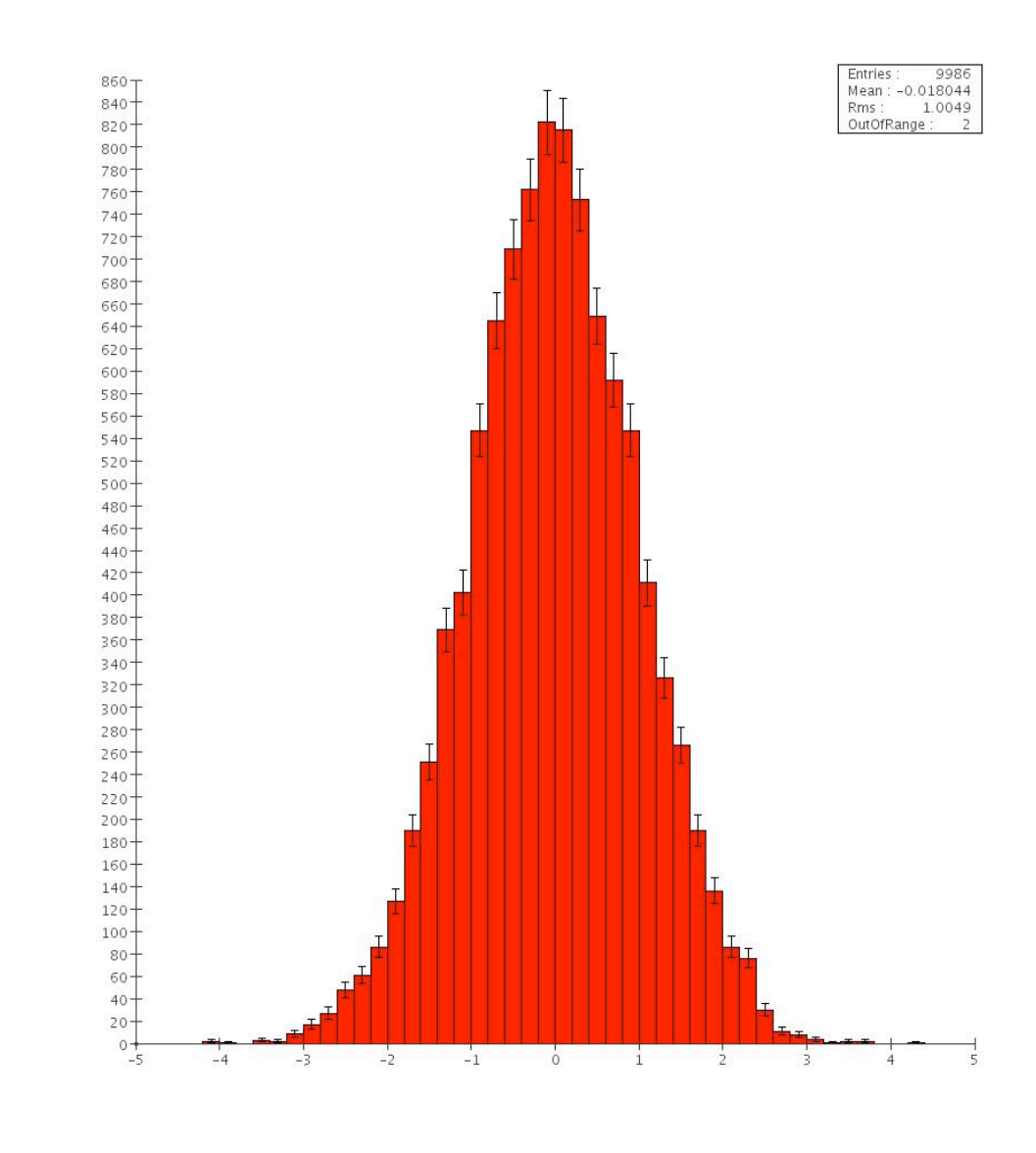

- For 10,000 entries
	- sig(mean)=0.01
	- sig(rms)  $=0.007$
- Out of bounds:
	- Precision bugs.
- Generated Tracks
- Flat in all:
- $|d0| < 4$  mm
- $|z0| < 10$  mm
- $|cos(theta)|$ <0.995
	- 100 mrad
	- 5.6 degrees
- $\bullet$   $\leq$  Pt  $\leq$  10 GeV
- $\bullet$  0 < Phi < 2pi

#### Inwards Fit: Pulls for Parameter Phi0

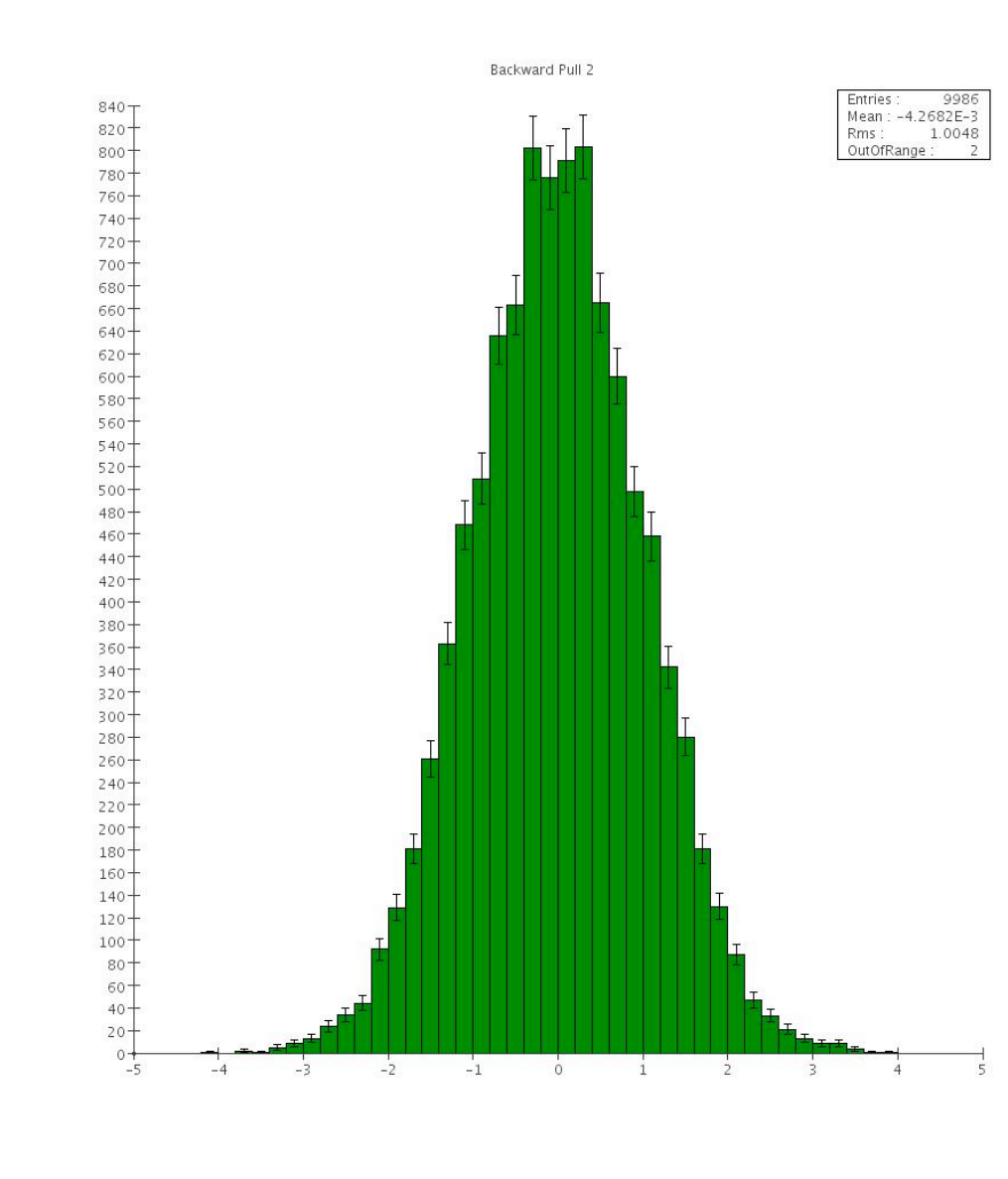

- For 10,000 entries
	- sig(mean)=0.01
	- sig(rms)  $=0.007$
- Out of bounds:
	- Precision bugs.
- Generated Tracks
- Flat in all:
- $|d0| < 4$  mm
- $|z0| < 10$  mm
- $|cos(theta)|$ <0.995
	- 100 mrad
	- 5.6 degrees
- $\bullet$   $\leq$  Pt  $\leq$  10 GeV
- $\bullet$  0 < Phi < 2pi

## Inwards Fit: Pulls for Curvature (q/Pt)

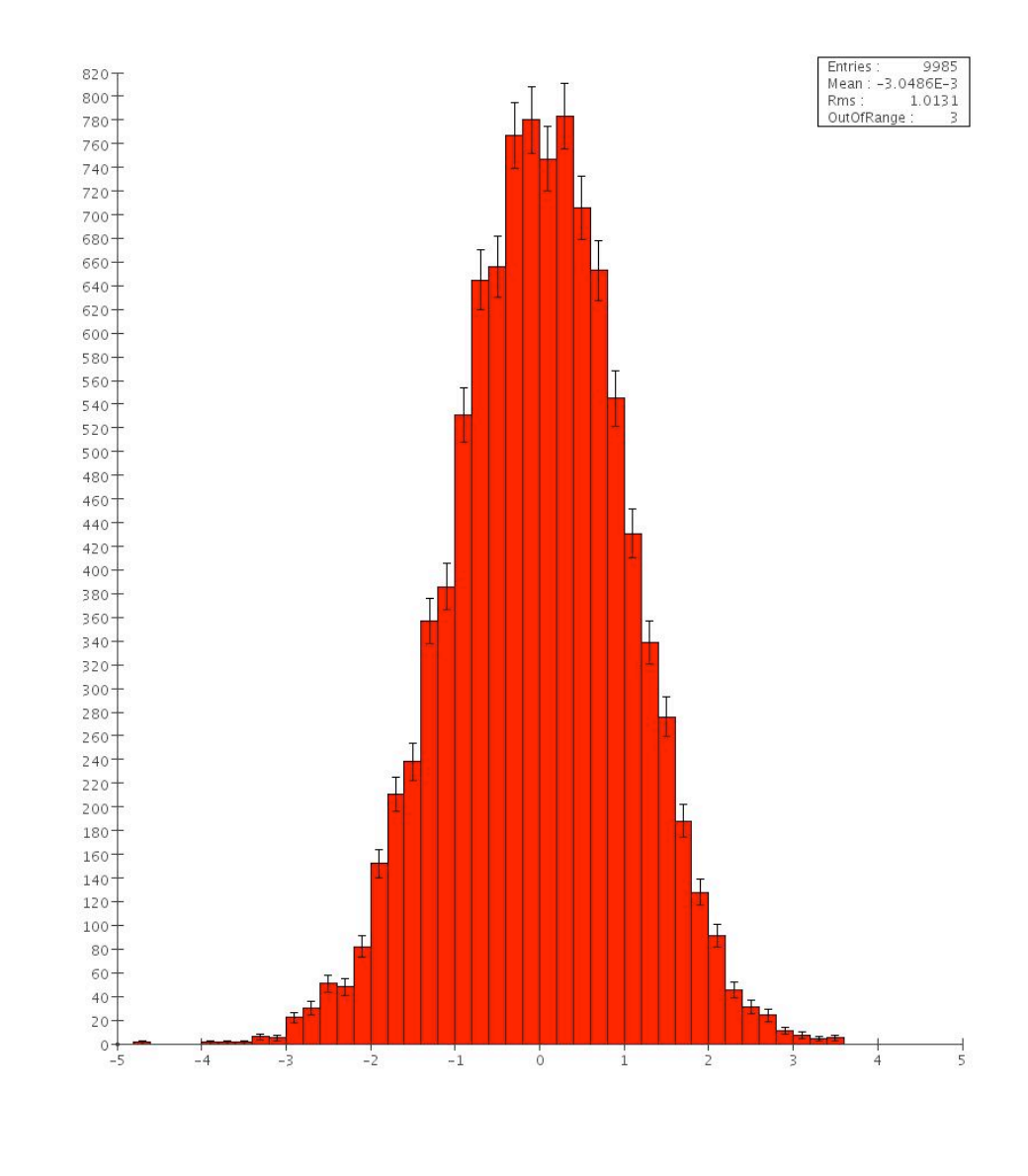

- For 10,000 entries
	- sig(mean)=0.01
	- sig(rms)  $=0.007$
- Out of bounds:
	- Precision bugs.
- Generated Tracks
- Flat in all:
- $|d0| < 4$  mm
- $|z0| < 10$  mm
- $|cos(theta)|$ <0.995
	- 100 mrad
	- 5.6 degrees
- $I < Pt < 10 GeV$
- 0< Phi < 2pi

#### Inwards Fit: Pulls for Parameter cot(theta)

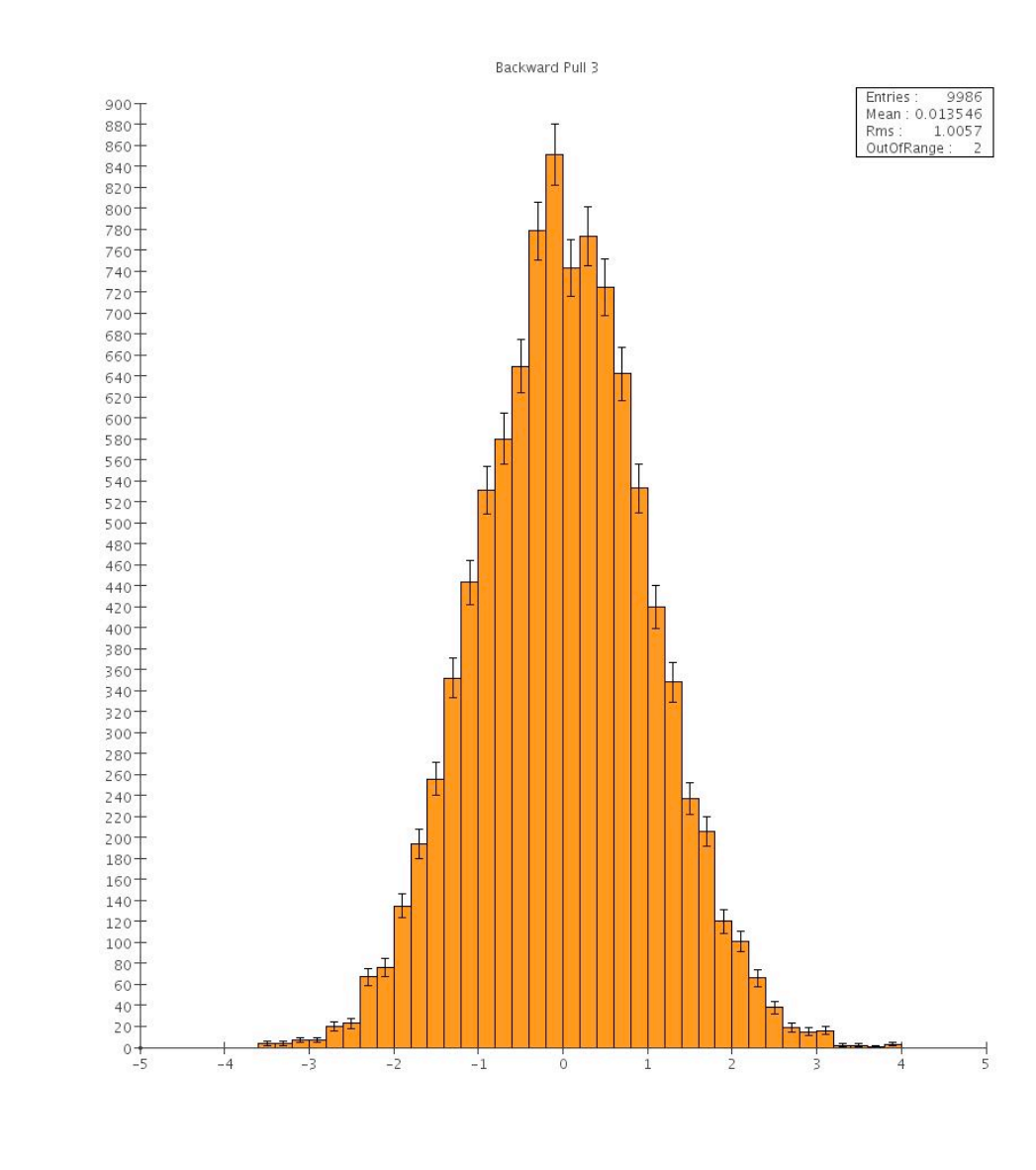

- For 10,000 entries
	- sig(mean)=0.01
	- sig(rms)  $=0.007$
- Out of bounds:
	- Precision bugs.
- Generated Tracks
- Flat in all:
- $|d0| < 4$  mm
- $|z0|$  < 10 mm
- $|cos(theta)|$ <0.995
	- 100 mrad
	- 5.6 degrees
- $I < Pt < 10 GeV$
- $\bullet$  0 < Phi < 2pi

# Status and Plans

- Internal tests nearly complete:
	- One more bug in Eloss code to be resolved.
	- Bypass precision problem (hack solution for now).
- Next steps:
	- Follow the plan from page 5.
	- Track parameters at multiple locations.
		- See: Evolving the Track Class in the ILC Forum.
	- Provide examples and documentation.
- Goal: first release before Christmas 2007.
	- May require ongoing tweaks to the material discovery code and the tuning of material models to match G4.
- Work with vertexing code people to properly treat vertices outside of beam pipe.

# Backup Slides

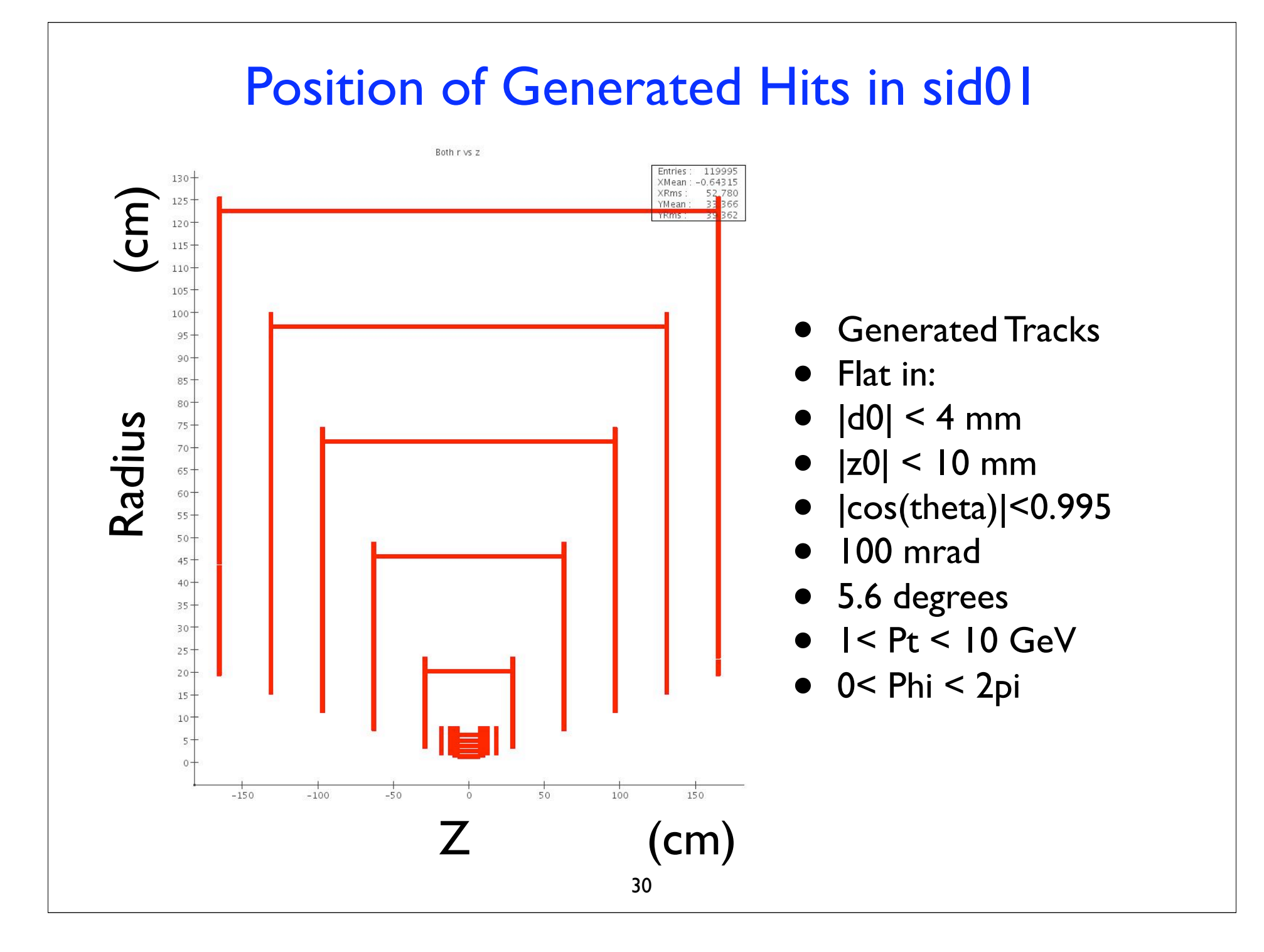

### Numbers of Hits

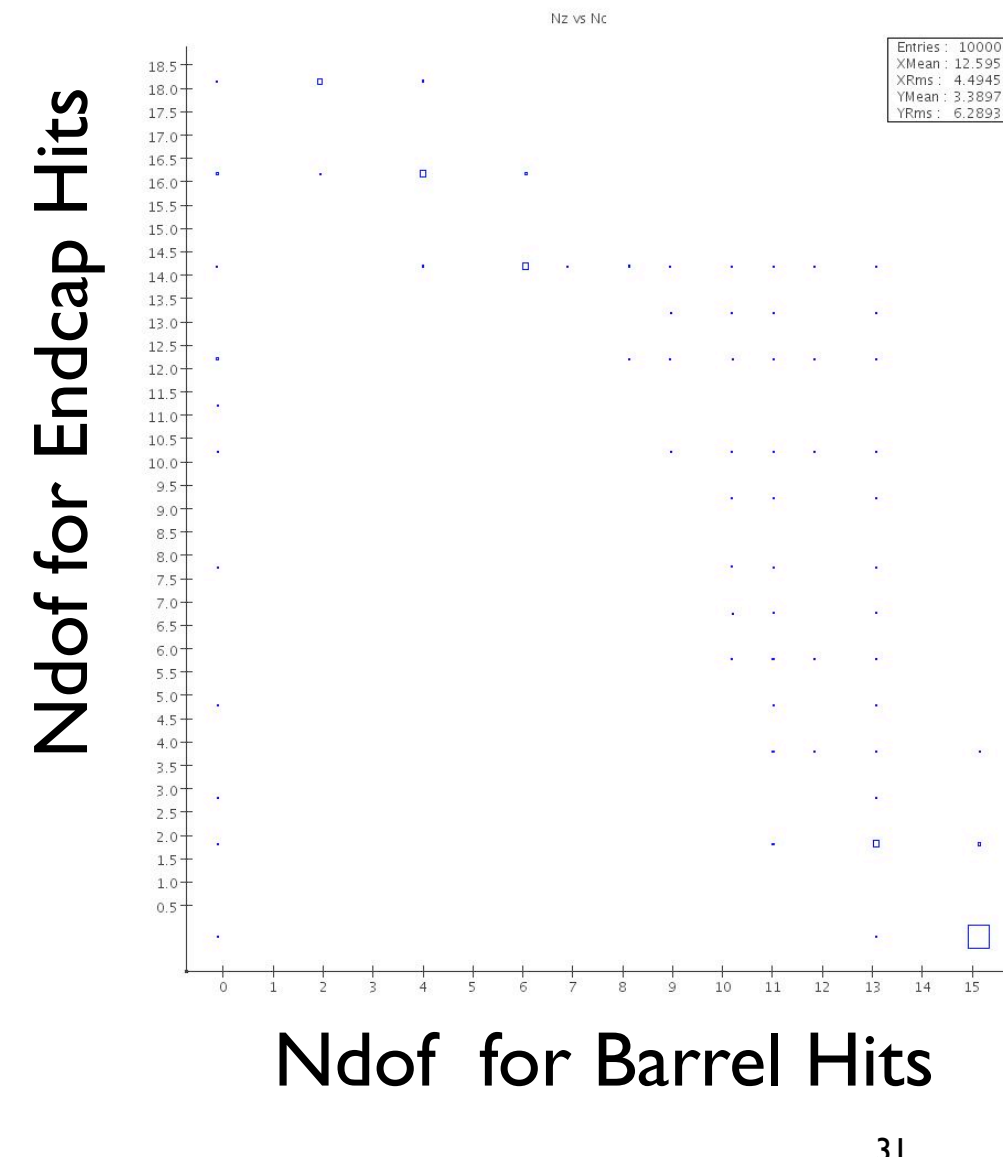

- Ndof=2 for pixels.
- Ndof=1 for strips.
- Generated Tracks
- Flat in all:
- $|d0| < 4$  mm
- $|z0|$  < 10 mm
- $|cos(theta)|$ <0.995
	- 100 mrad
	- 5.6 degrees
- $\mid$  < Pt < 10 GeV
- $\bullet$  0< Phi < 2pi